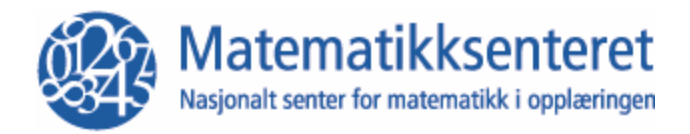

## Prisme i 3D

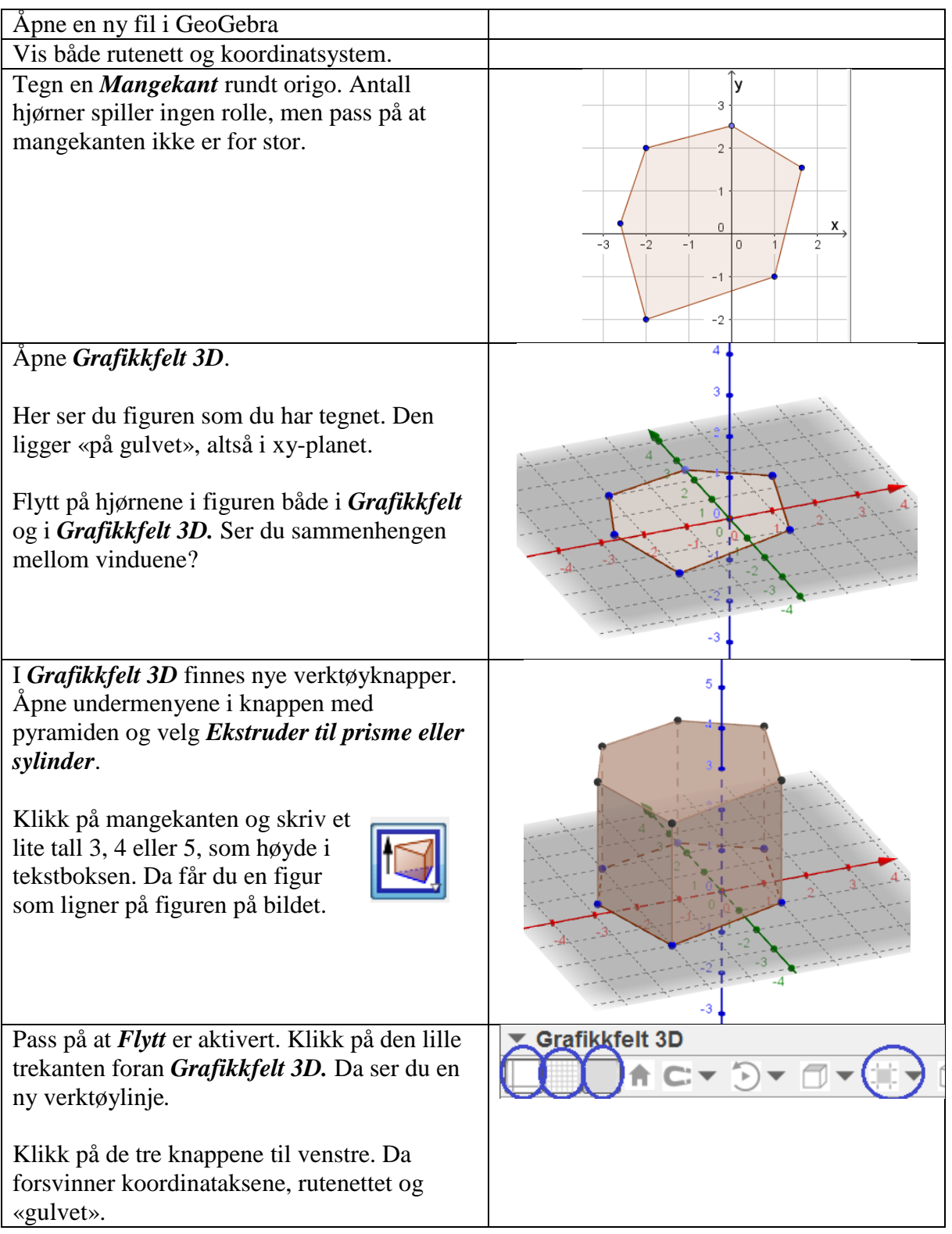

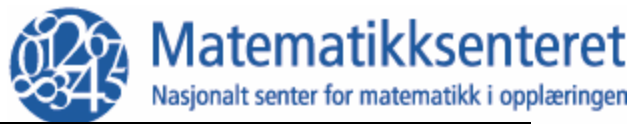

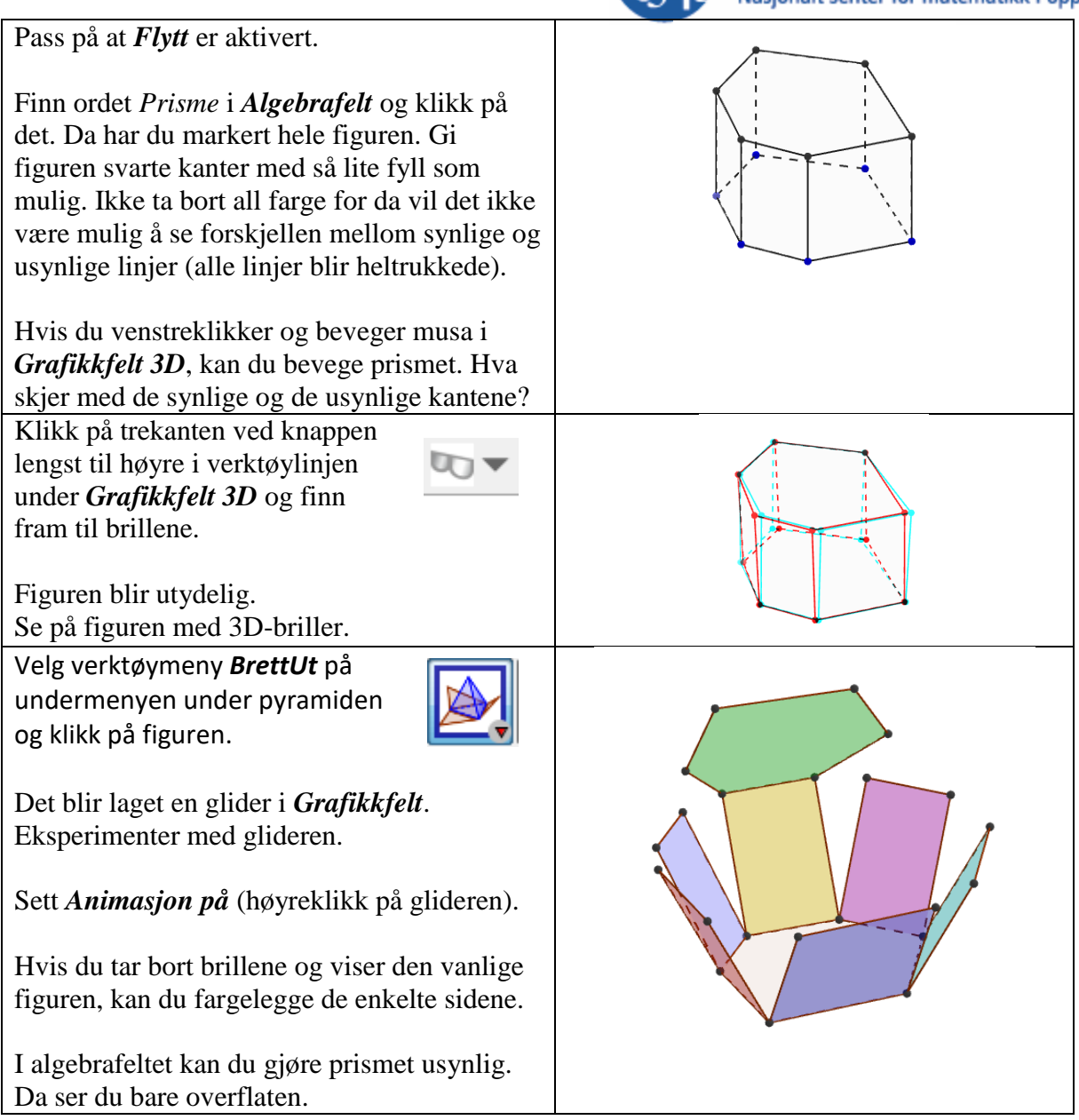

## **Nå kan du utforske** *Grafikkfelt 3D***:**

Klarer du å lage denne figuren? Det er en kule i en terning. Terningen skal brette seg ut av seg selv.

## **TIPS:**

Du trenger bare å tegne i *Grafikkfelt 3D*. Der finner du verktøy for både *Terning* og *Kule*. Finn ut hvordan de virker. Vis rutenettet og koordinataksene når du tegner.

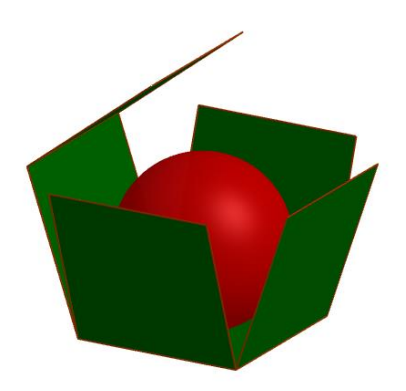